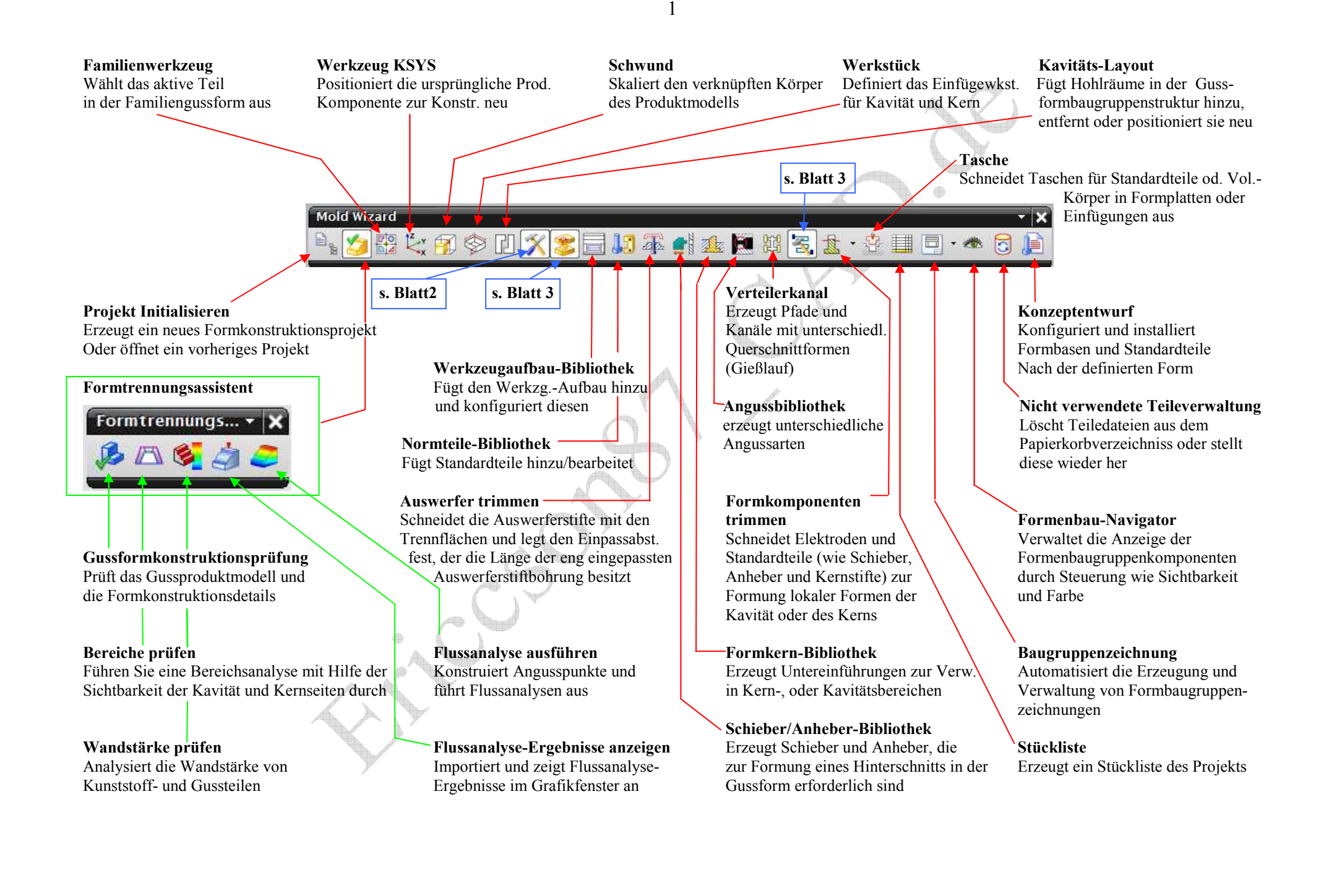

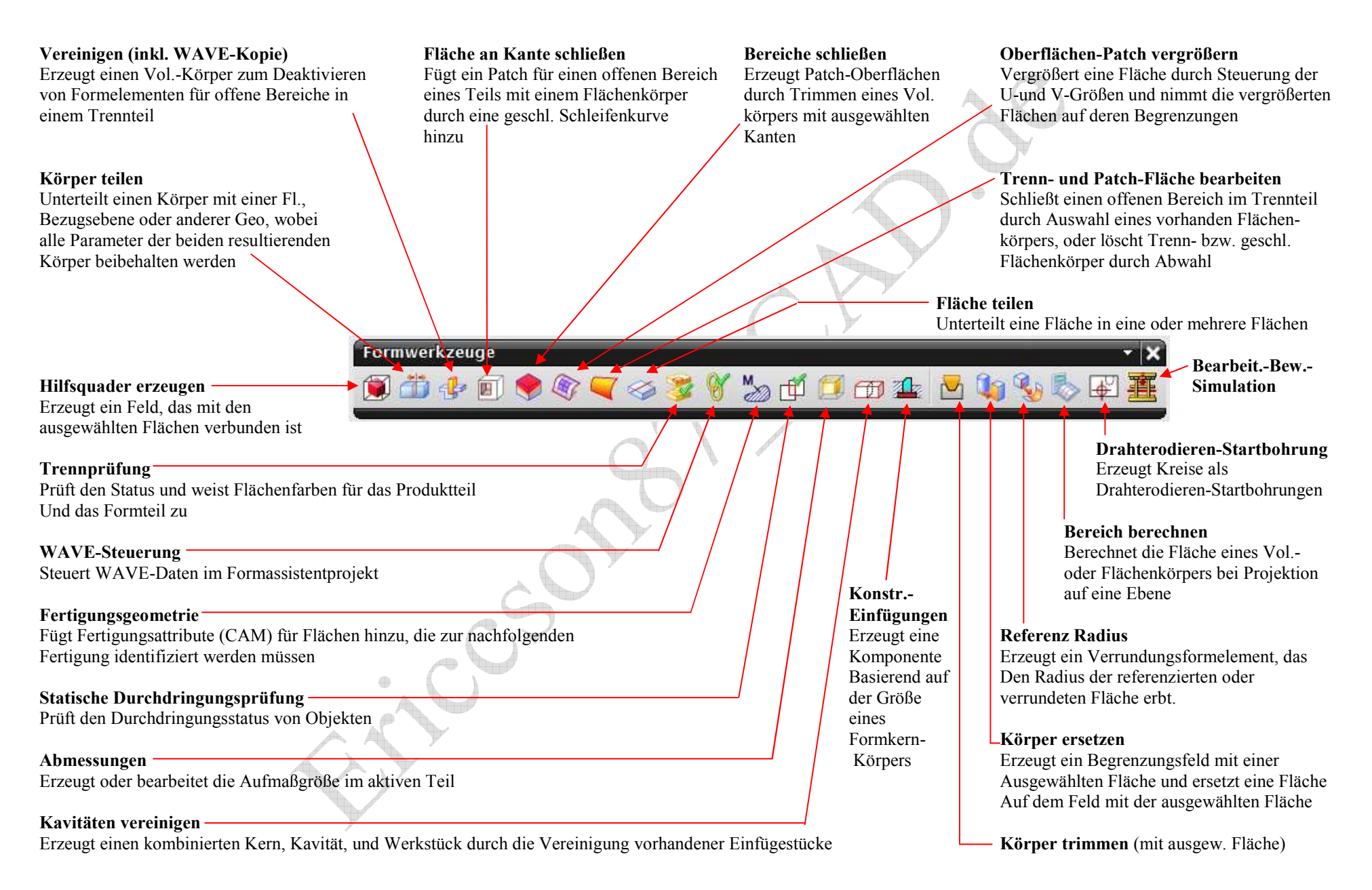

2

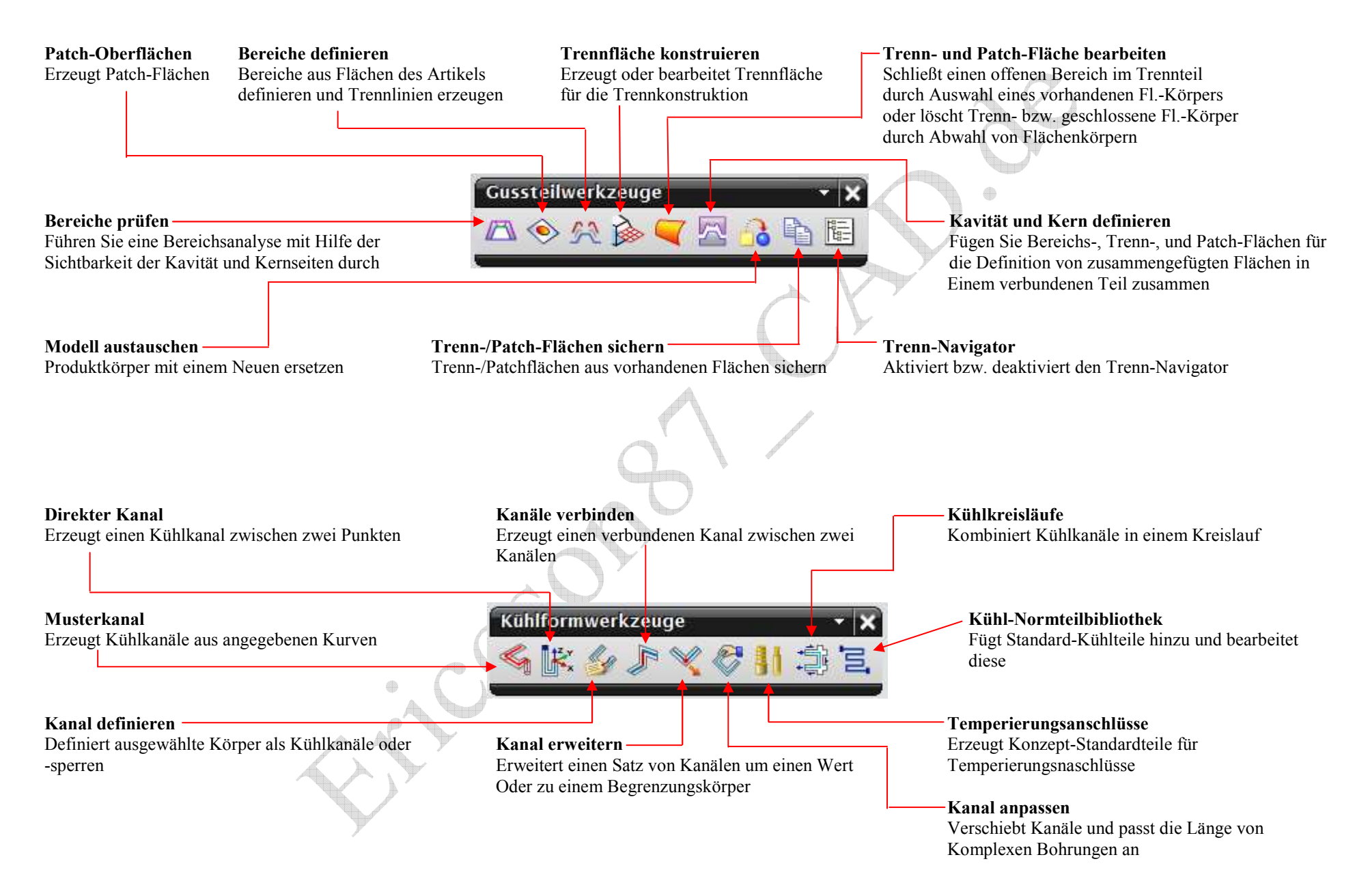

3